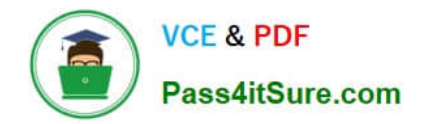

# **C2090-560Q&As**

PureData System for Analytics v7.1

# **Pass IBM C2090-560 Exam with 100% Guarantee**

Free Download Real Questions & Answers **PDF** and **VCE** file from:

**https://www.pass4itsure.com/c2090-560.html**

100% Passing Guarantee 100% Money Back Assurance

Following Questions and Answers are all new published by IBM Official Exam Center

**C** Instant Download After Purchase

**83 100% Money Back Guarantee** 

- 365 Days Free Update
- 800,000+ Satisfied Customers  $\epsilon$  or

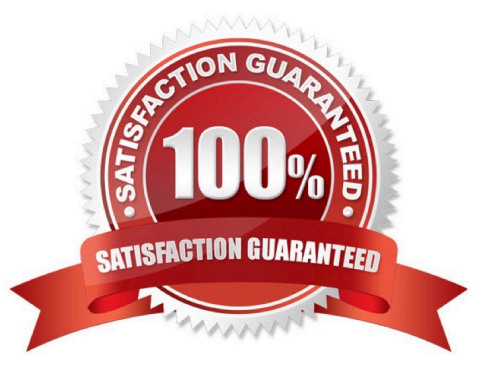

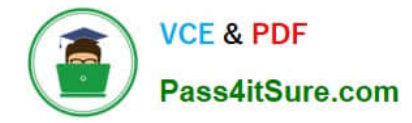

#### **QUESTION 1**

An IBM Tivoli Endpoint Manager (TEM) Relay service is installed on a system. A Fixlet that deploys a 35

MB patch is about to be deployed. It is determined that some of the TEM Relays have limited disk space

available on the drive where the TEM Relay is installed.

How can this issue be corrected?

A. Run the task to configure the TEM Relay to use a different drive. This will allow the download cache to be moved to the drive with additional space.

B. Run the task to configure the download cache size. Specify a value that is larger than the space actually available on the drive where the TEM Relay service is installed.

C. Run the task to install the TEM Relay service onto the drive with the most disk space. This will reinstall the TEM Relay service and remove the requirement to reinstall it.

D. Turn on file compression for the TEM Relay folder. This will increase the amount of disk space available to the download cache without impacting the performance of the TEM Relay.

Correct Answer: A

#### **QUESTION 2**

How can an IBM Tivoli Endpoint Manager (TEM) master operator allow a TEM Console operator to manage a group of computers?

A. deploy the Assign Management Rights Fixlet

B. right-click on the operator and select the Assign User Management Rights option

C. right-click on the operator and select the Change User Management Rights option

D. use the Administration Tool to change the operator type from non-master to master

Correct Answer: B

#### **QUESTION 3**

A Windows software package has several prerequisites for installation. Some client systems have the package and some do not. What is the best method for ensuring a successful software roll out to all agent systems?

A. Create a multiple action group to reinstall the prerequisites and then install the package.

B. Create a task for each package and use scheduling to install the prerequisites before the package.

C. Create a baseline consisting of one component for each prerequisite and one component for the software package.

D. Use the Windows Software Distribution Wizard to create a multiple action group consisting of each prerequisite and

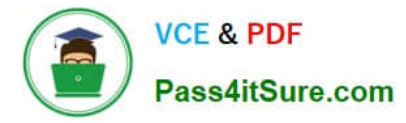

the software package.

Correct Answer: C

## **QUESTION 4**

Which permissions are available to a non-master operator in IBM Tivoli Endpoint Manager V8.1 (TEM)?

- A. grant privileges level of other users
- B. access to the Administration utility
- C. view the TEM Actions of other TEM Console users
- D. manage content and systems delegated by the master operator

Correct Answer: D

### **QUESTION 5**

What is the lowest level default role that can create users in IBM Tivoli Endpoint Manager Web Reports?

- A. Normal
- B. Read-only
- C. Read/Write
- D. Administrator
- Correct Answer: D

[Latest C2090-560 Dumps](https://www.pass4itsure.com/c2090-560.html) [C2090-560 PDF Dumps](https://www.pass4itsure.com/c2090-560.html) [C2090-560 Exam Questions](https://www.pass4itsure.com/c2090-560.html)